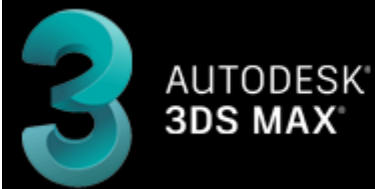

**CREATION TOOLS** 

### **BEYOND 3D**

- [Quickstart guide](http://wiki.pangolin.com/doku.php?id=beyond:video:beyond_3d_tutorial_part_1_-_fundamentals)
- [Tutorial videos](http://wiki.pangolin.com/doku.php?id=beyond:video#beyond_3d)
- [Manual](http://wiki.pangolin.com/doku.php?id=beyond:3d_application_overview)

# **LC4D - Lasershow Converter 4D for Maxon Cinema 4D**

- Quickstart guide
- [Tutorial videos](http://wiki.pangolin.com/doku.php?id=tools:lc4d:tutorial_videos)
- [Manual](http://wiki.pangolin.com/doku.php?id=tools:lc4d:start)

## **LC FLash - Lasershow Converter Flash**

- Quickstart guide
- Tutorial videos
- [Manual](http://wiki.pangolin.com/doku.php?id=tools:lcflash:start)

## **LC MAX - Lasershow Converter MAX for Autodesk 3DS MAX**

- Quickstart guide
- [Tutorial videos](http://wiki.pangolin.com/doku.php?id=toos:lcmax:tutorial_videos)
- [Manual](http://wiki.pangolin.com/doku.php?id=tools:lcmax:start)

## **LC Blender - Lasershow Converter Blender**

- Quickstart guide
- Tutorial videos
- [Manual](http://wiki.pangolin.com/doku.php?id=tools:lcblender:start)

[Go Back](http://wiki.pangolin.com/doku.php?id=start)

CINEMA4D

From: <http://wiki.pangolin.com/> - **Complete Help Docs**

Permanent link: **<http://wiki.pangolin.com/doku.php?id=tools:start&rev=1692093087>**

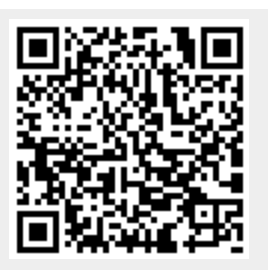

Last update: **2023/08/15 11:51**